#### Homework

- Reading
	- None (Finish all previous reading assignments)
- Machine Projects – Continue with MP5
- Labs

– Finish lab reports by deadline posted in lab

#### Pentium Reset / Boot

- Reset
	- Held asserted until power supply voltages stabilize
	- Starts processor in "real mode" for 1 Meg address space
	- $-$  Forces %cs = 0xf000 and %eip = 0xfff0
	- First instruction is fetched from address 0xffff0
		- $\bullet$  %cs (offset)  $0x$  f  $0$  0 0
		- %eip  $0x$  ff ff 0
		- Address: 0x f f f f 0
	- Address decoding logic will enable ROM BIOS device when processor fetches this address and the control bus lines indicate "instruction fetch"

### Pentium Reset / Boot

- Boot
	- BIOS loads an OS (or a debug monitor like Tutor) into RAM from ROM or other non-volatile media such as a hard drive
	- Tutor/OS changes the addressing mode from "real mode" to "protected mode" which supports a flat 32 bit address space
	- Tutor/OS starts executing, interacts with the user, and controls running of user programs

### Embedded System Reset / Boot

- An embedded system resets on power up
- Embedded systems may operate unattended by an operator, so a system failure could go unnoticed until some catastrophe occurs
- Other possible causes for system resets:
	- Hardware diagnostics (detects a hardware fault)
	- Software integrity checks (detects corrupt data)
	- A watchdog timer (detects an infinite loop)
	- Remote monitoring system (detects no response) 4

# Operating System Support

- We have been running our embedded system projects under Tutor
	- Tutor is only a single user debug monitor
	- A real operating system such as Linux can support multiple users simultaneously
- Some key processor features are required to support multiple simultaneous users and prevent interference between them:
	- Kernel / User Modes of Operation
	- Memory Protection 5

#### Processor Modes

- Most CPU's can execute code in two modes:
	- Kernel Mode (also called supervisor mode)
	- User Mode (also called application mode)
- In kernel mode, all privileged instructions are allowed including ones such as sti, cli, lidt, cpuid, in, out, etc.
- In user mode, those instructions are prohibited or may only be partially available based on the OS configuration

#### Processor Modes with Tutor

- The processor boots in kernel mode
- Tutor initializes itself in kernel mode and never switches the processor to user mode
- When we start a program with go 100100, it is running in kernel mode
- Hence, our code can execute all instructions and can make normal calls to functions such as our C library inpt()/outpt() or our callback functions in MP3 and MP5

#### Processor Modes with an OS

- The processor boots in kernel mode
- The operating system initializes itself and later provides its services in kernel mode
- Only "trusted" code executes in kernel mode
- When the operating system starts "untrusted" code (i.e. user programs), it changes the processor mode from kernel to user mode
- Execution of a prohibited instruction causes an exception to a kernel mode OS service,

#### Processor Modes with an OS

- In user mode, there are only two ways to resume kernel mode operation
	- A hardware interrupt or exception occurs
	- Code makes a "system call" to an OS service using an instruction such as int \$n
- Hence, ISR/Exception handling code and OS service functions run in kernel mode and must be trusted

#### Processor Modes with an OS

- Compiled C code makes normal calls to and expects normal returns from library functions which do not change the processor mode
- Hence, many C library functions take the parameters passed to them and reformat them into an OS system call, e.g.  $int$   $\sin t$   $\sin$
- That switches the processor to kernel mode
- The system service returns via iret and the library code is running in user mode again

### Memory Protection

- Some "hacks" attempt to run user code in kernel mode to violate system security
- If code running in user mode can overwrite trusted kernel mode code, the system is not secure
- Processor memory protection features are one way that an OS can prevent corruption of its trusted code that runs in kernel mode

### Memory Protection with Tutor

- Tutor does not utilize memory protection
- With Tutor, we could overwrite our own code or the Tutor code itself in memory
- That allowed us to run experiments that would not have been possible with an OS

## Memory Protection with an OS

- With an OS, the critical memory areas for the OS are set up with memory protection
- These memory areas can be accessed only in kernel mode - not in user mode
- A user code attempt to access a prohibited location causes an exception to a kernel mode OS service

### The "Downside" of an OS

- OS processor mode and memory protection sound great! Let's always use them. Hmm.
- So what's the possible downside?
- Performance!
- Using these features causes the OS to have a long context switching time between tasks
- This may make it impossible to meet the real-time constraints of an embedded system

### The "Downside" of an OS

- There are versions of "embedded Linux", Android, and commercial products such as Vxworks or Windows CE, that are intended for use on embedded systems
- They are used in high-end embedded systems such as cell phones or gaming consoles
- These devices are expensive enough to absorb the high costs of processor, memory, etc.

### The "Downside" of an OS

- Some embedded system software may need to run "raw" on low-end and low-cost hardware without any OS or with only a minimal OS
	- Processor limitations
	- Memory size limitations
	- Hard real-time constraints
	- Costs for licenses or vendor support for an OS
- Think about the diving computer in lecture one, Arduino boards, appliances, control systems, alarm systems, smart thermostats, etc.  $16$

## CISC / RISC Architectures

- Complex Instruction Set Computers
	- This is the traditional processor architecture
	- Complex instructions:
		- Can be of varying length  $(1 8)$  or more bytes)
		- Need to be decoded before they can be executed
		- Execution may include many steps
	- We have been studying the i386 processor which is based on a CISC architecture

### CISC / RISC Architectures

- Reduced Instruction Set Computers
	- A more recently introduced architecture (1980's)
	- RISC processors have simpler instruction sets:
		- Instructions are all the same length (typically 32 bits)
		- An instruction word doesn't need to be decoded
		- Instructions do only one simple thing very fast
		- More instructions are needed to perform any given task
	- The AtMega328P used on our Arduino boards and the Advanced RISC Machines ARM family of processors are good examples

### VLIW Architectures

- Very Long Instruction Word Computers
	- Another recently introduced architecture (1980's)
	- Processors have a Very Long Instruction Word:
		- Instructions are all the same length (up to 1024 bits)
		- Have a different instruction field for each functional unit
	- The processor executes multiple instructions in parallel per clock cycle without elaborate HW to keep track of dependencies – so faster
	- The compiler must keep track of dependencies when it generates the code
	- The HP/Intel Itanium processor that we cover next time is a good example of this architecture

#### VLIW Architectures

- Example layout of a VLIW processor:
	- If a functional unit can't be used, "nop" is coded

Very Long Instruction Word (Six Parallel Instructions)

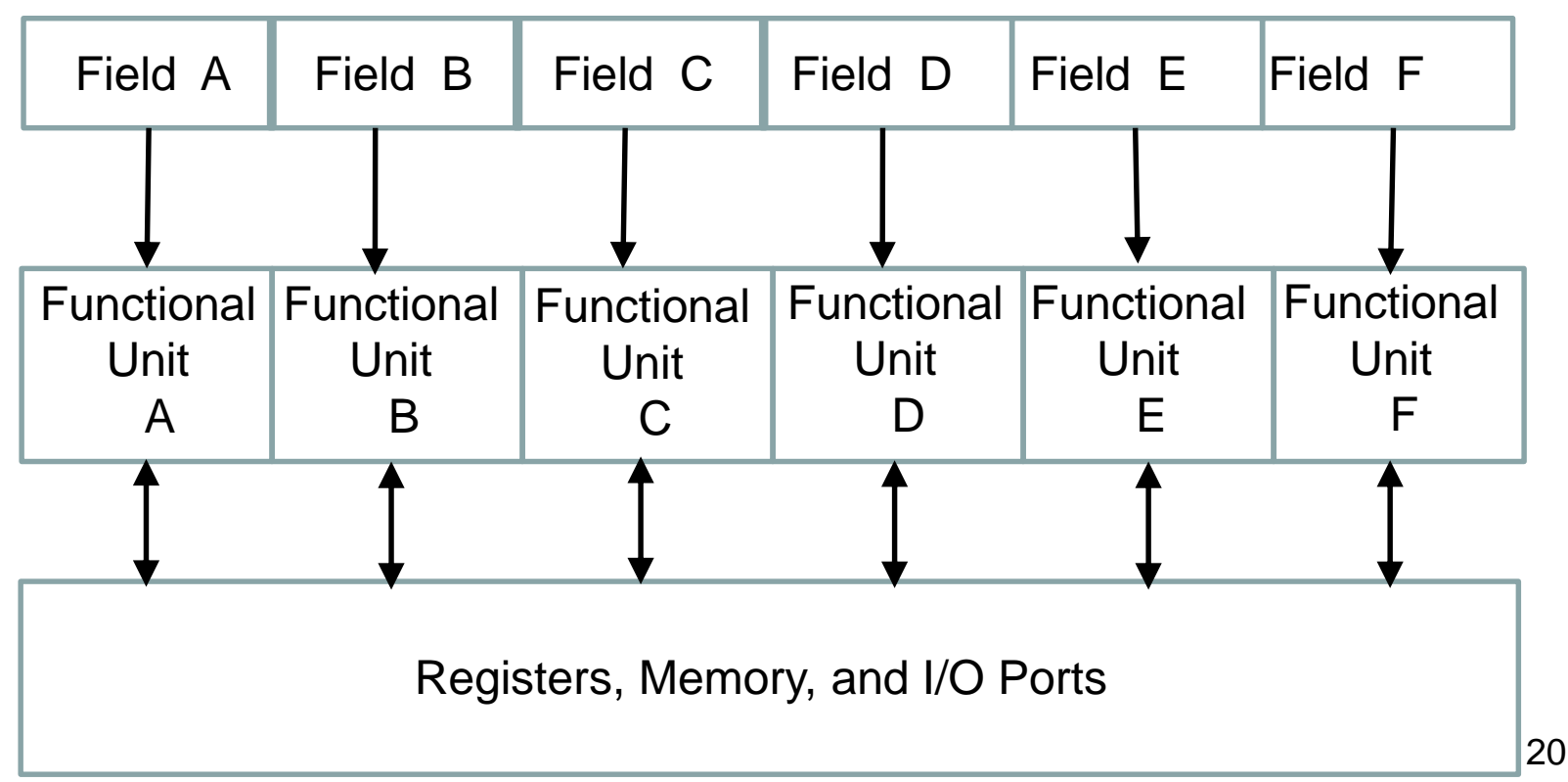